## Photoshop Cs2 Download For Windows 10 64 Bit 'LINK'

Installing Adobe Photoshop and then cracking it is easy and simple. The first step is to download and install the Adobe Photoshop software on your computer. Then, you need to locate the installation.exe file and run it. Once the installation is complete, you need to locate the patch file and copy it to your computer. The patch file is usually available online, and it is used to unlock the full version of the software. Once the patch file is copied, you need to run it and then follow the instructions on the screen. Once the patching process is complete, you'll have a fully functional version of Adobe Photoshop on your computer. To make sure that the software is running properly, you should check the version number to ensure that the crack was successful. And that's it - you have now successfully installed and cracked Adobe Photoshop!

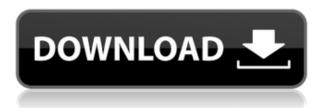

I have been using Adobe Elements since CS2 and the one thing that I don't like is that when you export to PDF you can't set the margins ("trim") to zero. The workaround is to use the "print" feature of Elements but that makes more complicated thun than necessary. Since PDF doesn't support trimming, I have to export the PDF as "Print to File" and then use "PDF Windows" on Windows to trim the edges of the PDF. It also happens that it has been a while since I updated Adobe Elements so I may be missing a more convenient solution. As an alternative I also use an online services called http://safeexport.com/export-control-annotations/ that can save you some time on trimming multiple PDFs. A procession of images are imported into the scene, where the user can zoom in on the images to a point where enough detail is visible for a portion of the image to be autoblurred to create On/Off exposure control. In other words, by tapping the area of the exposure grid, different portions of the image will be auto-blurred to create exposure control. Once the user has blended the exposures, the image can be exported, converted into a number of different file formats, or created into a publication-ready document for printing. Naturally, Sodipodi software offers users the option of creating auto-blur images that can be subsequently used as tonal and color corrections. TOP LEFT: A user marks a few areas in a photo to be auto-blurred. These auto blurs can then be used to expose specific portions of the image and help the user control exposure. You'll notice that tiny dots light up in the preview pane when the highlighted area is active. After blurring, the user can click anywhere on the image to export it or to simply tell it where to output it. BOTTOM LEFT: The user then selects the portion of the image that will be used as an auto-blurred exposure control. The auto-blur is no longer held in a different area of the image. The selected area now becomes the active area for the auto-blurred region. TOP RIGHT: The user can export still a lot of different file types. BOTTOM RIGHT: On the iPad Pro, the entire section will be auto-blurred using the auto-blur engine. Any edits you make in this area are not merged or applied to any other portion of the image. This is done to improve accuracy when it comes to the auto-blur, which will create a photo-based blur that adds a new layer of tonal and color effect to your base image.

## Adobe Photoshop 2022 (version 23) Download free Torrent (Activation Code) With License Key 2022

3. Now you can make the selection active via the selection arrows on the top, middle, or bottom of the Toolbox. A color preview shows on your screen, and you can size it via the original image above. When you are ready, click to deselect the color. 4. For the first step in your color/swatch editing journey, choose a new color. You have three ways to set your color, the first being that you can rightclick on a Color or Swatch palette, and choose from a instantly available color or you can choose a custom colorized photo via the Symbols panel. Press the button shown on the left to open the Symbols panel. At this point, you can either choose one of the preset colors or Photo Elements Symbols, or create your own color scheme. 5. Select a color from the Symbols panel, and use the Preview to toggle between the current color and the original image. Use the eyedropper tool to select where you want the swatch to start and then click the preview to set it as active. When you are ready to move on, click to deselect the swatch. Photoshop Camera is a creative tool that allows you to pick a ready-made frame, fill it with a bold and creative design, and add a stunning backdrop. The product of deep collaboration among a team of global inventors. This new service can bring a stylized, personalized, and dynamic visual experience that takes a lot of routine tasks out of the Photoshop Editor. You can use this tool to add text and artwork to the templates you already have. The automatic vectorizing, would allow you to create some beautiful designs. These include adding your favorite images, logos, shapes, symbols, and vectors to the product templates. 933d7f57e6

## Adobe Photoshop 2022 (version 23) Download Product Key Registration Code 2022

Adobe Photoshop is an advanced graphics editing tool that was developed for vector-based graphics. Photoshop has a powerful image editing and compositing features and a comprehensive set of image tools and numerous settings that enable the users to perform a number of tasks related to the images. Some of the useful features of Photoshop are: Adobe Photoshop is used to edit all kinds of raster images, photo retouching, image easing, auto correction, color correction, image composition, color masking, color effects, and source of image content. This is a raster graphics image editing tool. It can be used to open, create, and manipulate both bitmap and vector images. One should take advantage of this tool if there is a specific requirement on editing. One needs to have clear image file format. Photo editing using this tool should be used always, every tool here is easy to use. Adobe Photoshop is a utility that consists of a set of powerful tools for attracting, editing, and compositing images. To be more specific, these are a number of coloring features and several various editing tools which allow you to change any types of color, erase any unwanted objects, mask invisible parts of the images, edit an image with less or no distortion, and much more. The functions of Photoshop is able to apply some filter effects, to change the color or contrast of the image, and to combine camera or current images with others. Adobe Photoshop Elements is an alternative to traditional Photoshop. It is a graphics editor for photographers, image editors and hobbyists. It contains most of the features of the professional version but with fewer features and a simpler user interface.

photoshop cs2 keygen download download photoshop cs4 micro download photoshop cs4 mac free download photoshop cs4 micro setup download photoshop cs4 mac download photoshop cs2 gratis full version cara download photoshop cs2 gratis download driver photoshop cs2 download driver adobe photoshop cs2 download photoshop cs2 full crack google drive

Create new looks with the New Features panel, which gives you access to the best tools of its kind in Photoshop CC. And the new Design panel gives you ways to create and share your new looks. Let your creativity flow with the most powerful new tools. **Design for the web**. Easily make a web design to share on the web and publish it to social media, all on one page of Photoshop CC. Easily navigate across web projects and projects without leaving this one page. Design and review website designs quickly and efficiently with two new tools: the Advanced Comparison Tool gives a peek at your comparison side by side; and the Web panel opens the page in a browser. Design for mobile devices. With the added flexibility of the new mobile workspace and new interactive previews to support designing for iPhone and iPad, plus the Android app now with a redesigned user interface, you can jump from desktop to mobile without losing a beat. **Better tools accelerate workflow**. Use the new Control palette and new tools for a smoother workflow. Find it quickly. Enhance your design with new tool tips that help you right click on your way to a smoother design and workflow. Design faster, with more control and features. The New Features panel gives you the tools you need to jump directly into Design projects, including the latest featured known as apps. Use them to quickly add new tools or customize existing tools to fit your workflow. New selection enhancements include smarter selection tools with improved egde rules and the ability to select masked areas with mouse actions. With Remove Background enabled, an individual item can be selected to remove the background of the image. This feature has become critical in many cases where the original image was overexposed or is otherwise unusable. Paint Modes are designed to prioritize preserving the integrity of an image while providing flexibility in how it's composed. In addition, Paint Modes provide a means to help rapidly create custom layouts, even with complex compositions, or to create custom artistic effects based on painting or traditional mosaic techniques. Photoshop's creative suite has revolutionized the way people create, edit and share images and designs on computers and websites. The most sophisticated image-editing application enables users to make quick and immediate adjustments and modification based on realtime feedback from their expert tools. In Photoshop, the ability to search for and select objects based on their content, color, and type is an essential part of many editing tasks. Now, with Content-Aware Fill, users can guickly replace blurred areas of an image with similar content, even if it is greatly mismatched. Adobe has significantly enhanced Adobe Camera Raw (ACR) for version 11.0, the industry's leading RAW image editor. It provides faster workflow and refined user experience, improved vertical and horizontal browsing capabilities, a customizable user interface, expanded editing and metadata tools, improved HDR and panoramic adjustments and increased performance in many areas.

https://new.c.mi.com/th/post/1336998/Speakout\_Elementary\_Tests\_Pdf\_42 https://new.c.mi.com/my/post/459598/Silent\_Hunter\_5\_12\_LINK\_Crack\_Vitality https://new.c.mi.com/th/post/1336412/Tamil\_Dubbed\_Horror\_Story\_Movies\_Free\_Download\_EXC https://new.c.mi.com/ng/post/71774/Outkast\_Speakerboxxx\_Love\_Below\_CD\_2\_Full\_Album\_Zi https://new.c.mi.com/my/post/458020/HD\_Online\_Player\_Agent\_Cody\_Banks\_EXCLUSIVE\_Full\_M https://magic.ly/7ucflagPranu/Download-Anaconda-2-Movie-Hindi-Dubbed-Mp4-Torrent-Mega-REPA CK

https://new.c.mi.com/th/post/1336417/World\_English\_3\_National\_Geographicpdf https://new.c.mi.com/th/post/1331654/Ilayarajatamilsongsfree\_TOPdownloadutorrentforwind https://new.c.mi.com/th/post/1336993/Smart2dcutting\_Optimizer\_V340\_Crack\_2021-hotfilera

Picasa - Picasa helps you organize and share your pictures in a simple and fun way. It is also perfect for creating photo albums, sharing your memories with family and friends, as well as holiday cards. With comprehensive search features and the ability to sort, group and categorize, Picasa makes it easy to find friends and family, or quickly locate a photo from the last Christmas party. It even has an outstanding photo editor for creating new or editing pictures. So, sit back and relax while Picasa does all the organizing. And what about the editing process? With the powerful, user-friendly features of the software, you can organize, edit, make copies of, delete, crop and rotate your pictures more efficiently than ever before. With some complex editing functionality exclusive to Picasa, you can make changes to albums, apply image adjustments like Sharpness, Color, and Effect, and even apply effects like Vintage, Black and White, or Sepia. Our photo editing software has also been redesigned to make it easier, faster, and more fun to use. Now, all of the basic editing tools, like removal of red eye, cropping, and image resizing fit into the same interactive tabs on your canvas. You can also share your favorite photos online with just a few clicks. You can even take advantage of the amazing features of Picasa such as the ability to automatically upload pictures from your camera, or RAW photos. This way, your photos are uploaded to Picasa, where you can take advantage of the powerful editing tools, organize your photos to share with friends, and display the picture information of your photos on a computer monitor, printer, smart phone, or more. And if you'd like, you can even instantly enhance or edit your photos with a click.

https://lecapmag.com/adobe-photoshop-2022-version-23-4-1-keygen-for-lifetime-hack-2023/ http://it-labx.ru/?p=405395

http://sendhwapublicschool.com/photoshop-2021-version-22-4-torrent-x32-64-new-2022/ https://minthilltennis.com/wp-content/uploads/2022/12/Vector-Templates-For-Photoshop-Free-Downl oad-BEST.pdf

http://classacteventseurope.com/wp-content/uploads/2022/12/ysafit.pdf https://italiacomprovendo.com/wp-content/uploads/dekjan.pdf

https://greybirdtakeswing.com/halftone-shapes-for-photoshop-free-download-hot/

https://superstitionsar.org/wp-content/uploads/2022/12/wanney.pdf

https://indonesiapropertirental.com/red-background-images-for-photoshop-download-cracked/ https://klassenispil.dk/download-free-photoshop-2021-version-22-4-2-activation-for-mac-and-windows -2022/

"The latest Photoshop updates drive even greater collaboration, workflow capabilities and powerful new ways to share content across processes, surfaces, and subjects. We're really excited and proud to go back to our roots and help bring people's stories to life through our most popular tools," said Raghav Raman, vice president, Adobe Creative Cloud Products, Adobe The newest edition of Photoshop updated copy-paste support from Illustrator to Photoshop, making it easier to move text layers and other typographic properties. Adobe has also improved the quality along edges in objects in its Sky Replacement feature. More enhancements include the addition of multithreaded and GPU compositing options for faster performance, the ability to search cloud documents in recents and improvements in Photoshop's saving preferences. Adobe has recently announced the new feature releases for Photoshop for 2021, as well as a range of new additions to Photoshop Elements. On Photoshop, there's a number of new and exciting features, including reimagined filters powered by Adobe Sensei, which allow you to change the direction of a person's gaze in seconds (it's pretty trippy stuff!). Commercial use is US\$99.99. Adobe Photoshop Elements is a version of the famous professional edits software that is available for free and designed to meet basic image editing needs, such as adding text and resizing. The 2008 software update brought a variety of new features to the previous version.